Муниципальное бюджетное образовательное учреждение

«Подольская средняя общеобразовательная школа»

**«Согласовано»**

**«Рассмотрено»**

на заседании ШМО

учителей математики, физики, информатики

 $\mathcal{L}=\mathcal{L}^{\mathcal{L}}$ 

зам.директора по УВР

\_\_\_\_\_\_\_\_ Н.П.Кисаева

«31» августа 2022г.

Протокол № \_\_\_

от « $\longrightarrow$  2022

**«Утверждаю»**

директор МБОУ «Подольская СОШ»

\_\_\_\_\_\_\_\_\_Д.А. Кузнецов

Приказ №

от «31» августа 2022г.

**Рабочая программа кружка «Конструирование с элементами 3D- моделирования» на 2022 – 2023 учебный год**

Составитель: Башкатова Е.И

Стаж работы:

#### **Пояснительная записка**

Современное общество как никогда остро нуждается в IT – специалистах, но к сожалению, в рамки учебного процесса невозможно включить все возможные направления компьютерных технологий. Данный кружок является дополнением к урокам по предмету «Информатика и ИКТ» и рассматривает такие понятия как 3D – графика и архитектурное моделирование по средствам программы 3D – моделирования Blender. Программа для 3D моделирования Blender 3D — это мощный пакет для создания компьютерной графики, распространяемый по лицензии открытого программного обеспечения, включающий в себя средства 3D моделирования, анимации, рендеринга, постобработки видео и движок создания интерактивных игр Blender Game Engine. Можно, конечно для реализации этой программы использовать и более простую программу 3D-графики, но чем раньше начинать осваивать профессиональные программы, тем более адаптированный будет школьник при окончании основного общего образования.

Кружок «Конструирование с элементами 3D- моделирования» рассчитан для учащихся 5-8 классов (в зависимости от того, с какого класса преподается предмет «Информатики и ИКТ»). Рассчитана на 34 часа (по 1 часу в неделю), длительность изучения 1 год. Можно увеличить количество создаваемых проектов или усложнить проект, тем самым увеличить количество учебных часов до 2 в неделю.

Рабочая программа кружка «Конструирование с элементами 3D- моделирования» составлена в соответствии с требованиями Федерального государственного образовательного стандарта основного общего образования.

Курс нацелен на развитие творческих способностей учащихся, на формирование навыка работы на компьютере и имеет межпредметные связи с предметами математика и искусство.

**Цель кружка: -** Познакомить учащихся с программой 3D-моделирования **(**Blender 3D), научить учащихся создавать архитектурные 3D-модели.

#### **Курс решает следующие учебные задачи:**

- ✔ умение использовать компьютерную грамотность в практической деятельности;
- ✔ формирование мышления и творческих способностей;
- ✔ умение проектировать информационные модели;
- ✔ умение ориентироваться в Декартовой системе координат;
- ✔ формирование пространственного мышления;

✔ умение разделять модель на геометрические фигуры;

✔ умение использовать компьютер тогда, когда его использование эффективно.

### **Личностные, метапредметные и предметные результаты освоения кружка.**

### **Личностные результаты:**

- ✔ владение первичными навыками анализа и критичной оценки получаемой информации;
- ✔ ответственное отношение к информации с учетом правовых и этических аспектов ее распространения;
- ✔ способность увязать учебное содержание с собственным жизненным опытом, понять значимость подготовки в области информатики и ИКТ в условиях развития информационного общества;
- ✔ готовность к повышению своего образовательного уровня и продолжению обучения с использованием средств и методов информатики и ИКТ;
- ✔ способность и готовность к общению и сотрудничеству со сверстниками и взрослыми в процессе образовательной, общественно-полезной, учебно-исследовательской, творческой деятельности;

# **Метапредметные результаты:**

- ✔ владение общепредметными понятиями «объект», «система», «модель»;
- ✔ владение информационно-логическими умениями: определять понятия, создавать обобщения, устанавливать аналогии, классифицировать, самостоятельно выбирать основания и критерии для классификации;
- ✔ владение умениями самостоятельно планировать пути достижения целей; соотносить свои действия с планируемыми результатами, осуществлять контроль своей деятельности, определять способы действий в рамках предложенных условий, корректировать свои действия в соответствии с изменяющейся ситуацией; оценивать правильность выполнения учебной задачи;
- ✔ владение основными универсальными умениями информационного характера, такими как постановка и формулирование проблемы; поиск и выделение необходимой информации, применение методов информационного поиска; структурирование и визуализация информации; выбор наиболее эффективных способов решения задач в зависимости от конкретных условий; самостоятельное создание алгоритмов деятельности при решении проблем творческого и поискового характера;
- ✔ владение информационным моделированием как основным методом приобретения знаний: умение преобразовывать объект из чувственной формы в пространственно-графическую;
- ✔ ИКТ-компетентность широкий спектр умений и навыков использования средств информационных и коммуникационных технологий для сбора, хранения, преобразования и передачи различных видов информации,

навыки создания личного информационного пространства (обращение с устройствами ИКТ; фиксация изображений и звуков; создание графических объектов; поиск и организация хранения информации; анализ информации).

## **Предметные результаты**

- ✔ формирование умений формализации и структурирования информации, умения выбирать способ представления данных в соответствии с поставленной с использованием соответствующих программных средств обработки данных;
- ✔ формирование навыков и умений безопасного и целесообразного поведения при работе с компьютерными программами и в Интернете, умения соблюдать нормы информационной этики и права.

# ✔ **Содержание программы элективного курса (1-й год обучения)**

# **Раздел 1. Основы работы в программе Blender (3 ч).**

Знакомство с программой Blender. 3D графика. Демонстрация возможностей, элементы интерфейса программы Blender. Структура окна программы. Панели инструментов. Основные операции с документами. Примитивы, работа с ними. Выравнивание и группировка объектов. Сохранение сцены. Внедрение в сцену объектов. Простая визуализация и сохранение растровой картинки.

*Учащиеся должны знать:* назначение программы Blender, интерфейс, инструменты, их вид, опции, приемы их использования, основные операции с документами, основы обработки изображений.

*Учащиеся должны уметь:* использовать различные инструменты для создания, редактирования графических объектов, работать с палитрой, выполнять основные действия с документами (создание, открытие, сохранение и т.д.), работать с примитивами, делать необходимые настройки, соединять объекты, выполнять различные эффекты примитивов, выполнять монтаж изображений.

# **Раздел 2. Простое моделирование (14 ч).**

Добавление объектов. Режимы объектный и редактирования. Клонирование объектов. Экструдирование (выдавливание) в Blender. Назначение и настройка модификаторов.

Добавление материала. Свойства материала. Текстуры в Blender.

# **Раздел 3. Основы моделирования (6 часов)**

Режим редактирования. Сглаживание. Инструмент пропорционального редактирования. Выдавливание. Вращение. Кручение. Шум и инструмент деформации. Создание фаски. Инструмент децимации. Кривые и поверхности. Текст. Деформация объекта с помощью кривой. Создание поверхности.

# **Раздел 4. Моделирование с помощью сплайнов (5ч).**

Основы создания сплайнов. Создание трёхмерных объектов на основе сплайнов. Модификатор Lathe. Пример использования "Шахматы". Модификатор Bevel. Пример использования "Шахматный конь". Материал "Шахматное поле". Самостоятельная работа "Шахматы". Универсальные встроенные механизмы рендеринга. Система частиц и их взаимодействие. Физика объектов.

# **Раздел 5. Анимация (6 ч).**

Знакомство с модулем анимирования. Создание анимации. Кадры анимации, операции над кадрами (создание, удаление, копирование, перенос, создание промежуточных кадров). Сохранение и загрузка анимации. Практическая работа «Мяч». Практическая работа «Галактика». Создание проекта. Защита проекта. Подведение итогов.

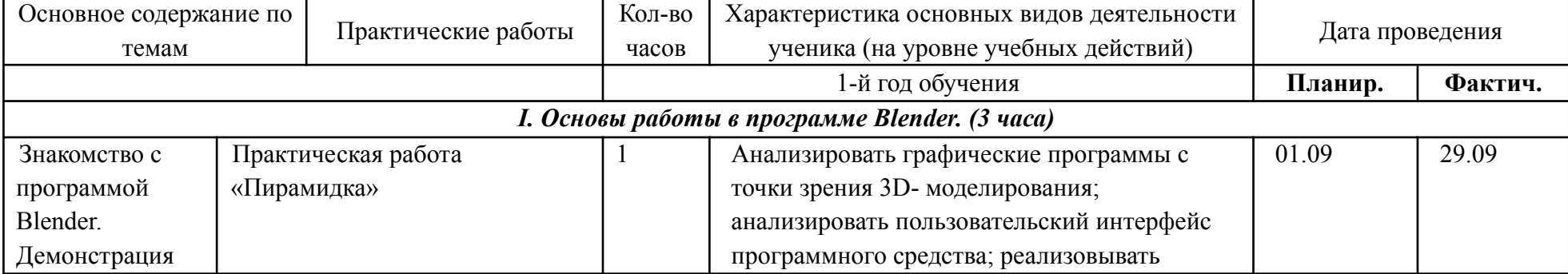

#### **Тематическое планирование**

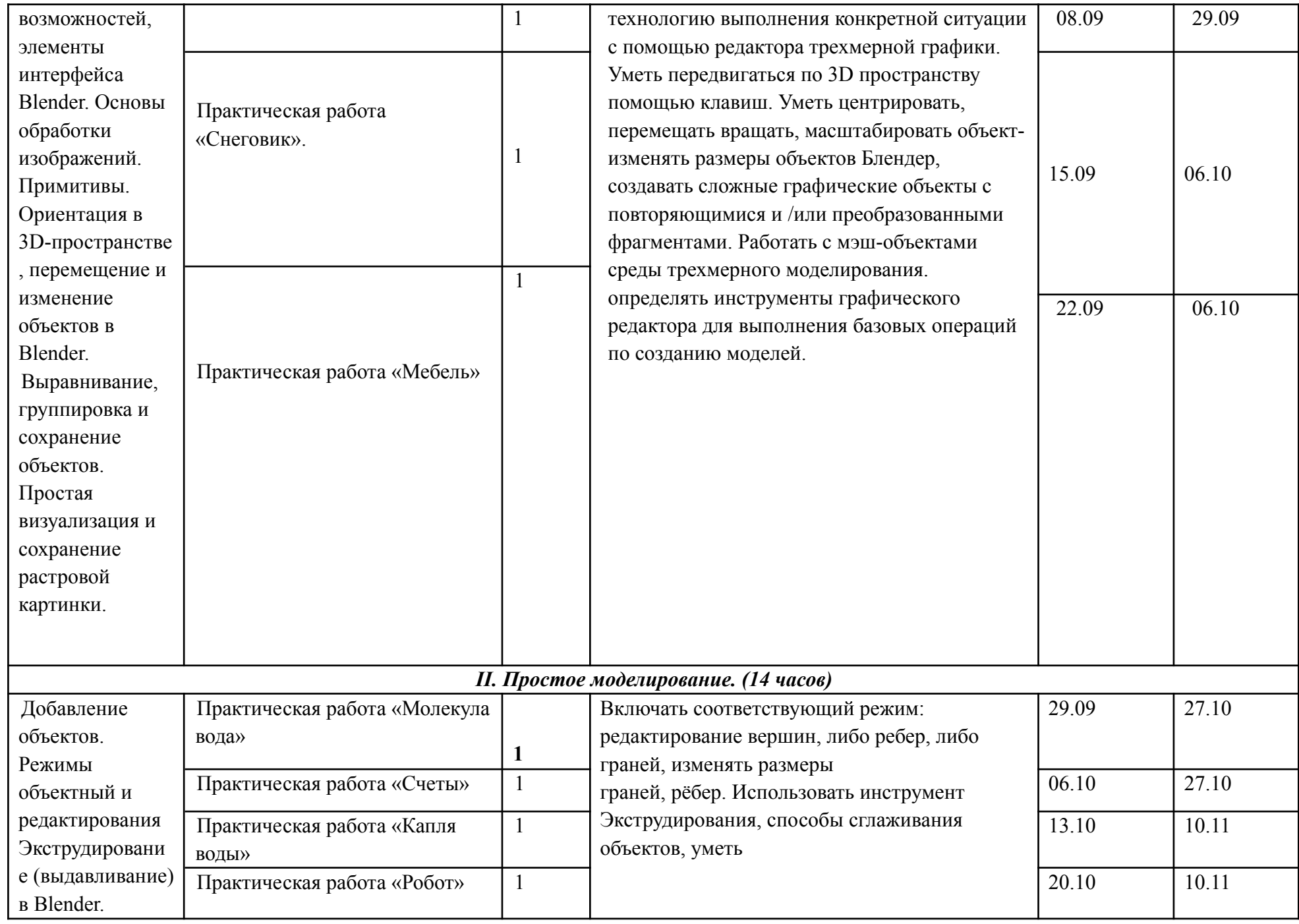

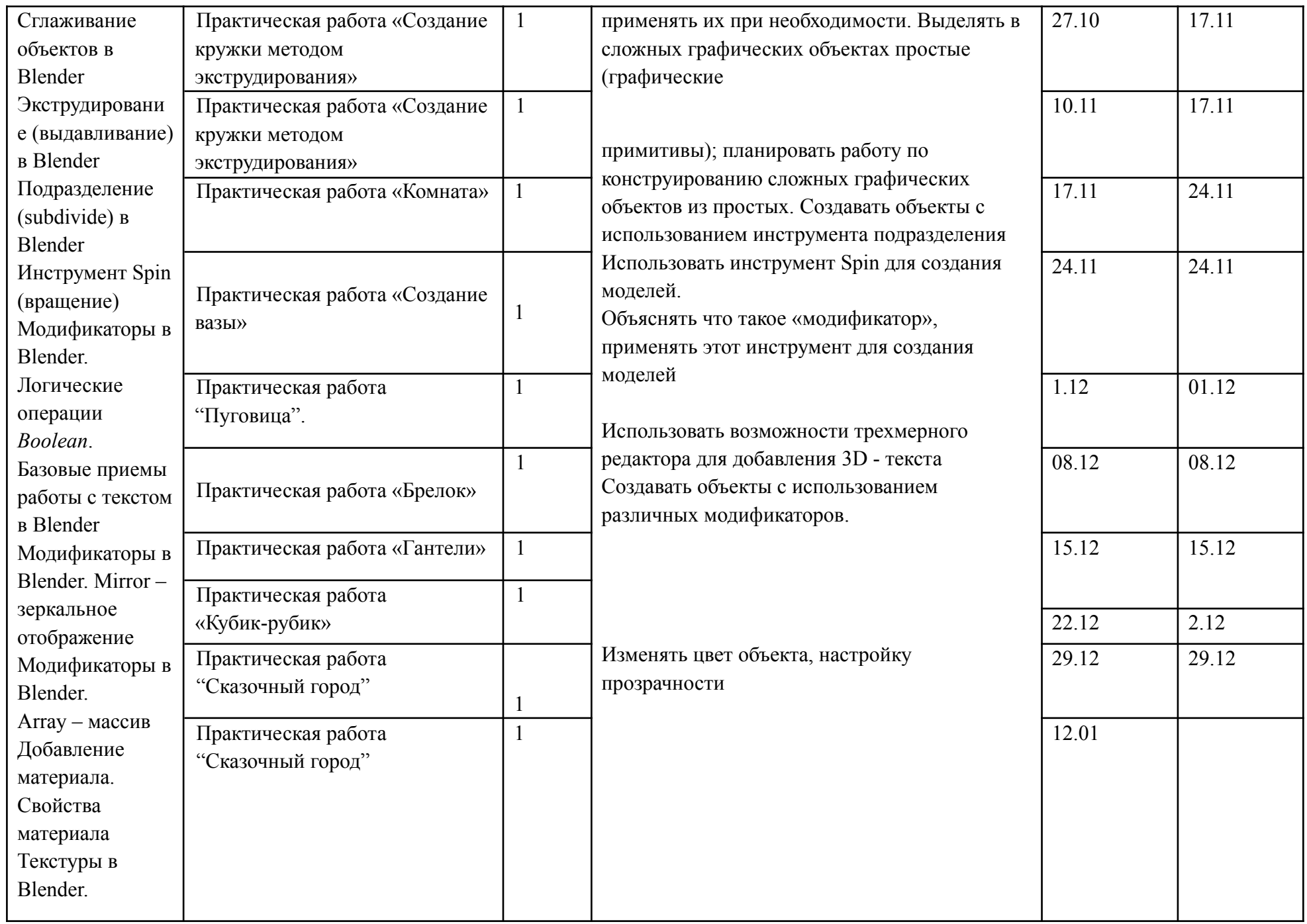

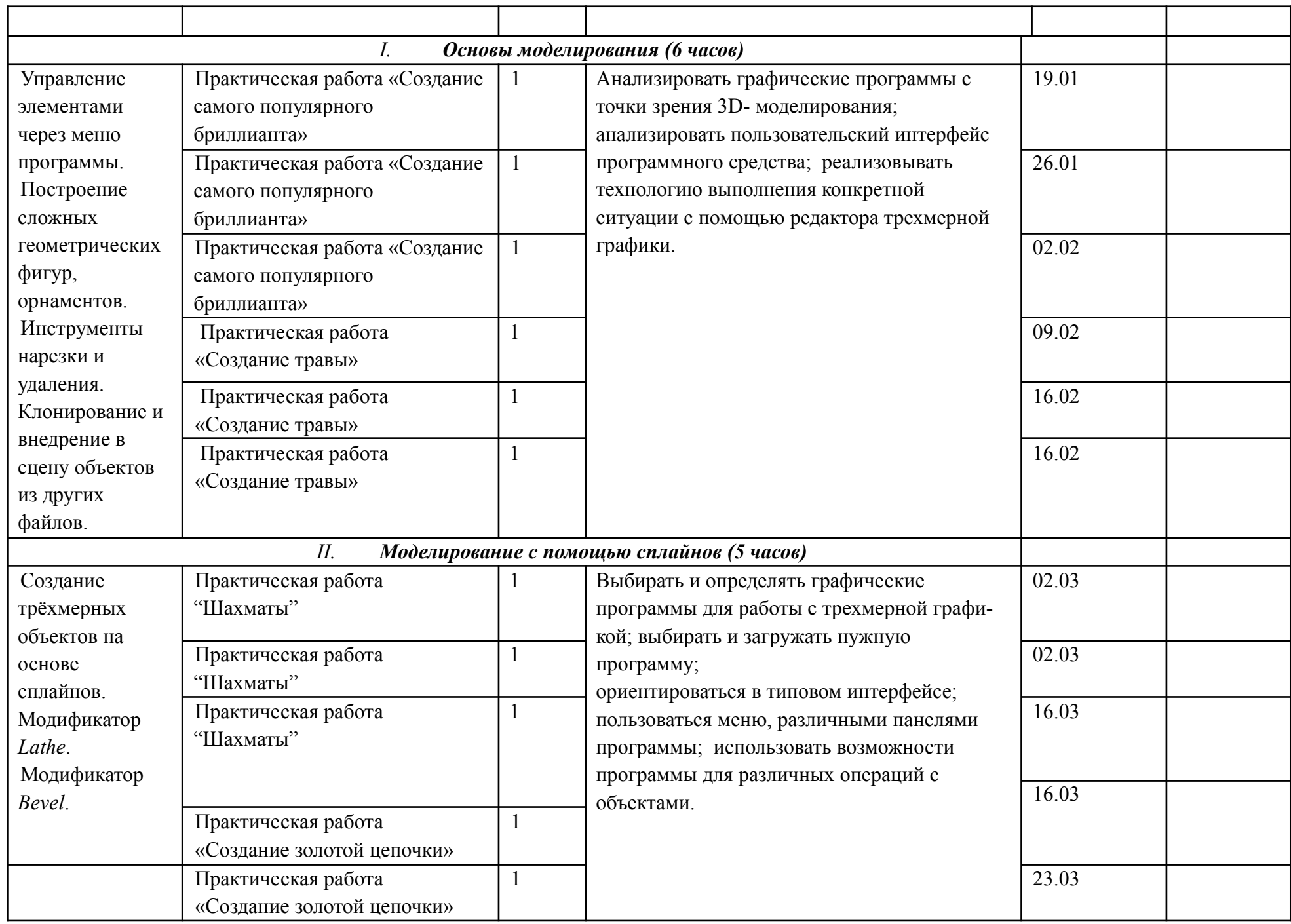

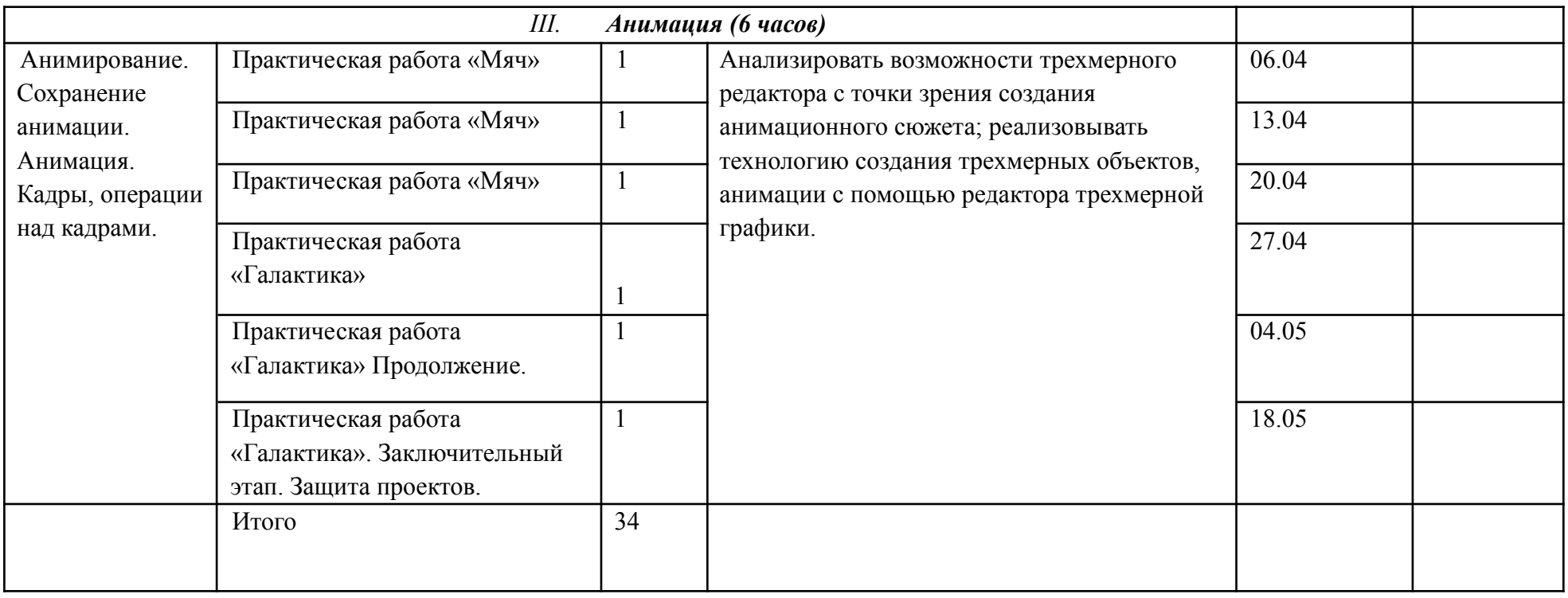

# **Литература:**

# **Список теоретических источников**

- 1. http://blender3d.com.ua/forums/topic/blender-basics/ Основы Blender 2.7+
- 2. [http://b3d.mezon.ru/index.php/Blender\\_Basics\\_4-rd\\_edition](http://b3d.mezon.ru/index.php/Blender_Basics_4-rd_edition) Основы Blender, учебное пособие, 4-е издание, Джеймс Кронистер.
- 3. Прахов А., Blender. Издательство: БХВ Петербург 3D-моделирование и анимация. Руководство для начинающих.

# **Список источников программного обеспечения и используемых иллюстраций**

- 4. <http://www.blender.org/download/> Программа Blender 2.74 Features.
- 5. <http://www.woolberg.ru> Изображение моделируемого дома.
- 6. <http://allfacades.com> Изображение моделируемой лестницы.
- 7. <http://upload.wikimedia.org> Изображение окружения.